## **В.И. Рагин, А.В. Воруев**

**ЛАККИЛ** В. СКОРИКИ

УО «Гомельский государственный университет имени Франциска Скорины», Гомель, Беларусь

## **ОРГАНИЗАЦИЯ БЕЗОПАСНОЙ ЗАГРУЗКИ ОПЕРАЦИОННЫХ СИСТЕМ С ФИКСИРОВАННЫМ НАБОРОМ ПАРАМЕТРОВ СРЕДЫ**

В современном производстве основной упор делается на безопасность, скорость работы и дешевизну обслуживания. Все эти требования может удовлетворить бездисковая загрузка. Операционная система на стороне пользователя будет грузиться из фиксированного внешнего образа, что обеспечивает безопасность каждого отдельного сеанса работы.

Выбранный способ требует дополнительные ресурсы в сравнении с локальной загрузкой, которые должны быть учтены при построении бездисковой загрузки. К таким ресурсам относятся:

- устойчивое, быстрое интернет соединение, лучше для этих целей подойдет гигабитный канал;

- отдельная машина, т.е. сервер. Сервером будем называть компьютер, который раздаёт на остальные машины образы операционной системы;<br>- достаточный объем оперативной памяти, из расчета количества машин, для

ускоренной работы кэша. Это требование не является критически обязательным.

В сравнении с локальной загрузкой, плюсом является значительное упрощение в обслуживании и более высокая безопасность и сбоеустойчивость.

Основным конкурентом бездисковой загрузки, является тонкий клиент. По основным конкурсном осздасховой загрузки, является тонкий клиент. По<br>своей структуре, бездисковая загрузка так же зависит от сервера и на ним хра-<br>нит данные, но существенно отличается тем фактом, что при работе использутруднительно, выполнить на тонком клиенте.

В качестве технологии сетевого предоставления доступа к диску, будет спользоваться iSCSI таргет. Для проекта, был выбран StarWind iSCSI SAN с бесплатной лицензией. Бесплатной лицензии данного решения достаточно для подключения 2-х сетей к таргетам сервера, использовании разделов высокой доступности до 128 Гб и применении 512 Мб кэша оперативной памяти для каждого слепка образа для каждой машины.

Возможность, которую следует рассмотреть отдельно, это кэширование<br>данных подключаемого образа. При условии, что кэш в бесплатной версии<br>512 МБ. Этого вполне достаточно чтобы провести первоначальный, затратный по ресурсам процесс, т.е. загрузку.

При создании нового диска в StarWind Enterprise для хранения виртуальных машин загружается окно, где предлагается выбрать тип кэширования (cache mode) для образа диска.

Существуют два типа кэширования, write-through caching и write-back<br>caching, один из которых может быть использован для виртуального диска.<br>Можно также не использовать кэширование вовсе. Но учитывая, что при росте количества клиентов, необходимо, чтобы нагрузка на естки диск была перене-<br>сена в RAM память. Несмотря на объем в 512 MБ, следует учитывать, что он выделяется под каждый клиент, что в сумме создаёт мощный массив кэш.

Отличие типов кэшей:

- write-through caching запись производится непосредственно в основную память и дублируется в кэш. Такой тип кэширования не ускоряет запись данных на диск (но и не замедляет), но существенно увеличивает скорость чтения данных, которые можно взять из кэша. Этот тип кэша безопасен с точки зрения надежности данных и дает однозначный выигрыш в производительности;

- write-back caching запись данных производится в кэш. Запись же в основную память производится позже (при вытеснении или по истечению времени), группируя в одной операции несколько операций записи в соседние ячейки. Очевидно, что этот тип кэширования существенно ускоряет скорость записи данных на диск, однако имеет несколько меньшую надежность с точки зрения записи данных.

Для старта загрузки необходимо передать загрузчик по сети.

Стандартом для передачи загрузки бездисковой рабочей станции является TFTP. TFTP, в отличие от FTP, не содержит возможностей аутентификации (хотя возможна фильтрация по IP-адресу) и основан на транспортном протоколе UDP. Поскольку протокол не поддерживает аутентификации, единственный метод идентификации клиента – это его сетевой адрес (который может быть подделан). Обычно в Unix-системах TFTP доступен только каталог /TFTPboot.

В Microsoft Server существует встроенный TFTP для служб развертки. Его можно активировать через установки дополнительных компонентов сервера. В меню выбора, необходимо отметить Роли сервера/Транспортный сервер. Транспортный сервер основан на протоколе TFTP. Эту возможность можно использовать, тем самым отказавшись от сторонних решений.

Сама идея TFTP подразумевает, что будут передаваться фалы для загрузки. В качестве загрузчика был выбран grub4dos. GRUB – загрузчик операционной системы от проекта GNU. GRUB позволяет пользователю иметь несколько установленных операционных систем и при включении компьютера выбирать одну из них для загрузки. GRUB является эталонной реализацией загрузчика, соответствующего спецификации Multiboot и может загрузить любую совместимую с ней операционную систему. Среди них Linux, FreeBSD, Solaris и многие другие. Кроме того, GRUB умеет по цепочке передавать управление другому загрузчику, что позволяет ему загружать Windows (через загрузчик NTLDR). После настройки GRUB пользователь при включении компьютера видит список операционных систем, доступных для загрузки, которые можно загрузить, выбрав подходящую и нажав Enter. группируя в одной операции несколько операций записи в соседние ячейки? Очевидно, что этот тип канирывания существенно ускория голостии длиных. Для старет и длиных на днесколько меньшую надежность с дочить записи данных.

Основным этапом настройки является включение технологии DHCP.

Помимо IP-адреса, DHCP также может сообщать клиенту дополнительные параметры, необходимые для нормальной работы в сети. Эти параметры называются опциями DHCP.

Для проекта, DHCP необходим еще и как средство передачи особых параметров для бездисковой загрузки, т.е. на практике он передает параметры расположения файлов загрузчика, для подключение iSCSI таргета. Именно по этой причине невозможно применения аппаратного или стороннего DHCP сервера, так как параметры должны указывать на машину, на которой находятся файлы загрузки и которая так же является iSCSI таргетом.

Здесь создаем оснастки DNS сервера, wins сервера, а также передачи имени файла загрузки рисунок 1. Имя файла загрузки, необходимо в работе по раздаче сетевого образа через РХЕ загрузку. Далее в оснастках области указываем имя загрузчика. Данный загрузчик передает управление на загрузку образа.

Перед тем как зарегистрировать образ в таргете, необходимо его подготовить в виртуальной машине. Для этого используем бесплатный продукт Virtualbox. Из операционных систем, можем использовать как семейство MS Windows, так и Linux. Наиболее выгодным форматом для виртуального образа является vhd. Данный выбор, продиктован поддержкой данного формата большинством приложений. Далее, потребуется стандартная установка и настройка операционной системы, после, можно приступить к установке стандартного набора офисных программ. Эта установка ничем не отличается от стандартной, за исключением, установки специализированного софта и настроек, необходимых для работы в бездисковом режиме.

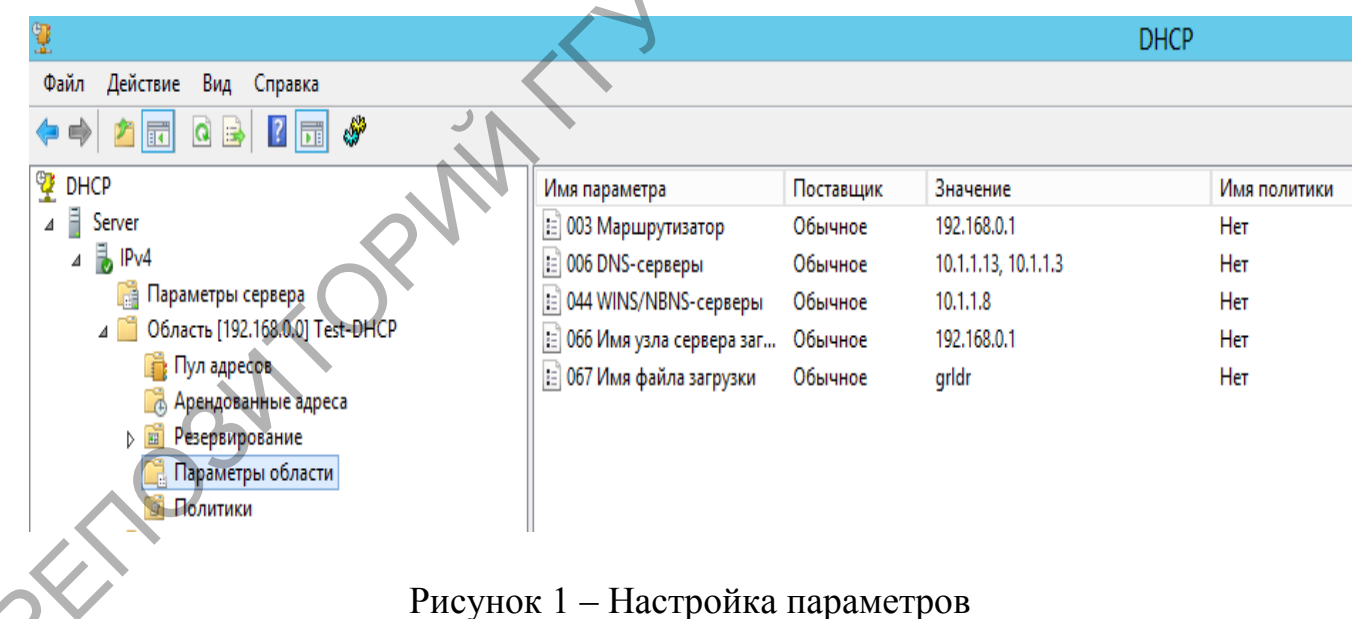

Когда ОС будет удаленно развернута на машинах, можно при желании уникальные изменения, например, имя компьютера или установка внести драйверов.

Для консервации изменений системы, достаточно перемонтировать образ ОС, используя пункт «монтировать существующий виртуальный диск», после выбора необходимо указать путь к файлу формата ibv, снапшоту, в который вносились изменения.

В критической ситуации, когда внести, изменяя в образ, не представляется возможным. К данным ситуациям относятся: обновление драйверов сетевых устройств или установка драйверов чипсета. Для данной проблемы существует решение: локально установить образ системы на машину и с помощью Paragon Software, после изменений, перенести реальную систему в виртуальный образ для дальнейшей работы по сети.

## **Литература**

1. Воруев, А.В. Изменение подходов к безопасной загрузке операционных систем // А.В. Воруев, В.И. Рагин, А.И. Кучеров, В.Д. Левчук/ Известия Гомельского государственного университета имени Ф. Скорины. – 2015. –  $N<sub>2</sub>$  6(93). – C. 53–59.

2. Рагин, В.И. Использование мультизагрузочных бездисковых систем в высшем образовании // В.И. Рагин, А.В. Воруев / Материалы научнометодической конференции «Актуальные вопросы научно-методической и учебно-организационной работы: традиции и модернизация современного высшего образования». – Гомель: ГГУ им. Ф. Скорины, 2016. – Ч. 3. – C. 200– 204. возможным К данным ситуациям относятся: обновление драйверов сетевых устройств или устаювая драйверов чителе, Для данный продельный королевы решение. показыво установить образ системы в амашину и с помощью Paragon Softwa